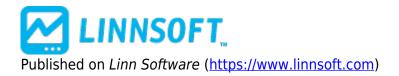

<u>Home</u> > Single Entry Multiple Exits

## **Single Entry Multiple Exits**

Duration:14:43 Variable speed version: <u>Watch [1]</u>

This video is going to demonstrate how to create a trading system with a single entry but once you've been in a position to have multiple exits.

TRADING SYSTEMS [2]

Source URL: https://www.linnsoft.com/videos/single-entry-multiple-exits

Links

[1] https://www.linnsoft.com/vimeo/111396971 [2] https://www.linnsoft.com/tags/trading-systems